### Westhaven School Curriculum Map for COMPUTING/IT

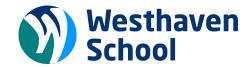

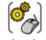

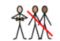

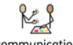

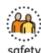

technology independence communication safety

### **Whole School Curriculum Intent**

The golden thread that permeates our curriculum and our conduct through every school day are the core values which shapes our learners to be:

- safely independent
- confident communicators
- respectful citizens
- resilient learners
- inquisitive thinkers

At Westhaven, English is the heart of our curriculum. We are committed to raising the standards in phonics and early reading of our learners through every curriculum subject.

At Westhaven, we follow the approach to phonics teaching as outlined in the DfE validated programme UNLOCKING LETTERS AND SOUNDS.

Computing Intent: The children learn the computing skills that will set them up for an independent life in our technological world whilst allowing them to be creative.

Further ideas and resources can be found here:

https://projectevolve.co.uk/toolkit/resources/curriculum/computing/ (you will need to set up an account).

Teach Computing Curriculum (you will need to set up an account)

https://www.nspcc.org.uk/keeping-children-safe/online-safety/online-safety-families-children-with-send/

https://anti-bullyingalliance.org.uk/tools-information/all-about-bullying/online-bullying/online-bullying-and-sendisability

# Online Safety for Learners with Special Educational Needs and Disabilities (SEND)

#### What is different for learners with SEND?

The internet and technology are an integral part of everyday life for children. It is important that we acknowledge the positive opportunities the internet provides for young people with Special Educational Needs and Disabilities (SEND); the accessibility of images and video online make it an excellent learning tool, whilst global connectivity enables children with SEND to socialise and access support.

However, children with SEND are more likely than their peers to experience online issues such as cyberbullying, online grooming and exploitation. Similarly, children with SEND are more likely to have their internet use restricted and therefore have limited opportunities to learn through experience, develop resilience or seek support, which would empower them to use technology safely.

Online safety is a fundamental part of our safeguarding responsibilities and education settings should implement a range of targeted and differentiated strategies to enable learners with SEND to access the internet safely and appropriately.

Key aspects of learning where radicalisation and extremism fit naturally into general teaching about safeguarding include:

e-safety and understanding of the online world

 (e.g. being careful with personal data; responsible
 online behaviours; awareness that not everyone on
 the internet is who they say they are; recognising
 that not everything published on the internet is true;
 awareness of common scams; ways to respond to/
 report things that are concerning them)

New learning Revisited learning

| Links to Personal Development                                                                                                    |      |
|----------------------------------------------------------------------------------------------------|------|
| Curriculum Statement                                                                                                    | Code |
| Learners can recognise online and offline risks such as criminal and sexual exploitation, domestic abuse, FGM, substance misuse, gang activity, radicalisation and extremism. | CSE  |
| Learners are taught about the dangers of mobiles and social media.                                                                                                    | MSM  |
| PSHE / RSE - sexual harrassment, online abuse, sexual violence, safeguarding risks (including online), consent, healthy relationships (online and offline).                   | SHOA |

|                                                | Term 1                                                                                                    | Term 2                                                                                                    | Term 3                                                                                                    | Term 4                                                                                                    | Term 5                                                                                                    | Term 6                                                                                                    |
|------------------------------------------------|----------------------------------------------------------------------------------------------------|----------------------------------------------------------------------------------------------------|----------------------------------------------------------------------------------------------------|----------------------------------------------------------------------------------------------------|----------------------------------------------------------------------------------------------------|----------------------------------------------------------------------------------------------------|
| KS1 Cycle A Differentiated National Curriculum | How Long Does it Last?  Understanding that work we create can be stored forever and copied.  This is not done on computers. Emphasise this point with physical work produced by children.  Online Safety Acceptable Usage Policy  Key Vocab Digital Footprint Stored Copied Computer Acceptable  MSM | Seeking Permissions  Learning that consent must be given by someone else before we do something with them.  Online safety Topic relates to consent.  Key Vocab Consent Permissions  SHOA                                                                                                    | Recognising that where they touch will count as a click.  Opening games themselves.  Online Safety Not leaving important information in public places - clearing up after yourself  Key Vocab Touchscreen Click Games Information Public Tablet MSM                         | - Landso                                                                                                    | /hat we can and can not take                                                                                                    | Understanding the world  Using a digital microscope/enlarging photos to see finer details on natural things (plants and animals).  Online safety Technology we can use safely (iPads, computers, whiteboards, consoles).  Key Vocab Digital Microscope Photographs Technology Tablet Computers Whiteboards Consoles  MSM |
| KS1 Cycle A<br>National Curriculum             | IT Around Me What is IT? IT used in school around us. IT in the wider world. Using IT safely. Online Safety Acceptable Usage Policy Key Vocab Information Technology Computer Whiteboard Consoles Tablets                                                                                            | Technology Around Me  Identifying technology in the classroom around us.  Using technology – naming basic parts of a computer. Switching on and logging off. Using a mouse. Using a keyboard.  Using technology responsibly.  Online Safety Learn that consent must be acquired before we use somebody for our work (photos, writing etc) | Digital Painting  Making marks on the screen using paint tools.  Making choices - choosing appropriate shapes and colours.  Compare computer art with real paintings.  Online Safety Not leaving important information in public places (i.e. the iPads)  Key Vocab Digital | Grouping Data  Matching objects to groups.  Describing objects  Grouping objects - different ways? Number of groups?  Online Safety Appropriate photographs - what we can and can not take photos of.  Key Vocab Grouping Data Photographs | Moving a Robot (Lego/BeeBots)  What do the commands do to the robot?  Using directions to navigate the robot.  Following routes.  Online Safety Appropriate apps on an iPad, What can and can they not play on.  Key Vocab Commands Directions | Introduction to Animation (Scratch)  Using commands to move a sprite.  Joining command blocks together to move the sprite in a sequence.  Adding artwork to animation.  Online safety Technology we can use safely (iPads, computers, whiteboards, consoles).  Key Vocab Animation                                       |

|                                                | MSM                                                                                                    | Key Vocab Technology Keyboard Mouse Monitor Consent Responsible SHOA                                                                                                    | Important<br>Choices<br>MSM<br>SHOA                                                                                                    | SHOA                                                                                                    | Appropriate Applications Tablet  MSM SHOA                                                                                                    | Sprite Commands Sequence Consoles Computers Tablets Whiteboards MSM                                                                                                    |
|------------------------------------------------|----------------------------------------------------------------------------------------------------|----------------------------------------------------------------------------------------------------|----------------------------------------------------------------------------------------------------|----------------------------------------------------------------------------------------------------|----------------------------------------------------------------------------------------------------|----------------------------------------------------------------------------------------------------|
| KS1 Cycle B Differentiated National Curriculum | How Do We Know Work Is Ours?  Naming our work so that people know who it belongs to.  Not stealing other people's work and claiming it as our own.  Not done on computers.  Online Safety Acceptable Usage Policy  Key Vocab Stealing Owner Acceptable  MSM | Learning that consent must be given by someone else before we do something with them.  Online safety Topic relates to consent.  Key Vocab Permissions Consent SHOA                                     | Recognising that where they touch will count as a click.  Opening games themselves.  Online safety Treating technology with respect. Paying for damages.  Key Vocab Touchscreen Tablet Click Games Respect Damage  MSM | Children use tablets to paint.  Display art on IWM for children to a continuous content to produce the content to produce the content to produce the content to produce the content to produce the content to produce the content to produce the content content to produce the content producing content producing content pr | ce.                                                                                                    | Waking voice recordings.  Using camera/recording devices to record conversations.  Playback on IWM for children to hear.  Online Safety What we say online will stay forever. (keep audio recordings to play back)  Key Vocab Voice Recording Camera Whiteboard Microphone Online Digital Footprint Audio SHOA |
| KSI Cycle B<br>National Curriculum             | Explore the keyboard. Use the letters and numbers to input text to the screen.  Highlighting words to draw attention to part of text.  Exploring the tool bar on Google docs - italics, bold, underlined.  Online Safety                                    | Digital Photography  Taking photographs  What makes a good photo?  Lighting and effects.  Online Safety  Learn that consent must be acquired before we use somebody for our work (photos, writing etc) | Making Music  How does music make us feel?  Rhythms and patterns.  Notes and Tempos.  Creating digital music.  Reviewing and editing songs.                                                                            | Pictograms  Counting and comparing.  Collecting Data  Creating pictograms.  Comparing things.  Online Safety  Appropriate content to produce online.                                                                                                    | Robot Algorithms (Beebots/Lego)  Giving instructions.  Making predictions.  Following mats and routes.  Designing algorithm.  Debugging.  Online safety | An Introduction to Quizzes (Scratch)  Explore Scratch  Quizzes  Changing designs/choosing designs  Designing a quiz program on Scratch.  Evaluating created quiz.                                                                                                    |

|                                                       | Acceptable Usage Policy  Key Vocab  Keyboard Input Highlight Underline Italics Toolbar Digital  MSM                              | Key Vocab Photographs Lighting Effects Consent SHOA                                                                                                    | Online safety Treating technology with respect. Paying for damages.  Key Vocab Music Rhythms Patterns Digital Reviewing Editing Respect Technology MSM | Key Vocab Pictogram Collecting Data Creating Comparing Appropriate Online SHOA                                                                                                    | What can we do with work we produce online?  Key Vocab Instructions Predictions Design Debug Algorithm Online SHOA                                     | Online Safety What we say online will stay forever.  Key Vocab Quiz Design Debug Programming Online Digital Footprint SHOA |
|-------------------------------------------------------|----------------------------------------------------------------------------------------------------|----------------------------------------------------------------------------------------------------|----------------------------------------------------------------------------------------------------|----------------------------------------------------------------------------------------------------|----------------------------------------------------------------------------------------------------|----------------------------------------------------------------------------------------------------|
| LKS2 Cycle A<br>Differentiated National<br>Curriculum | Rules for using technology.  Online Safety Acceptable Usage Policy                                                               | Chromebook Selecting appropriate tools to make marks on a computer application (e.g. Paint)  Online Safety Term 2 - Digital footprints Term 3 - What information must we keep safe/private? |                                                                                                    | Touch Typing  Finger exercises Fine motor-skills practice. Practice typing. Typing their phonics sounds.  Online Safety Term 4 - Passwords - Why do we use them? Term 5 - Social Media - What are likes? |                                                                                                    | Typing names onto a document  Teacher opens document.  Online Safety Avoiding peer-pressure online.  Key Vocab Document    |
|                                                       | Key Vocab Keyboard Mouse Password Technology Rules Acceptable                                                                    | Key Vocab Chromebook Art Application Appropriate Digital Footprints Content SHOA                                                                                                    | Key Vocab Chromebook Art Appropriate Application Private Information SHOA                                                                              | Key Vocab Touch Typing Keyboard Keys Passwords Private MSM SHOA                                                                                                    | Key Vocab Touch Typing Keyboard Keys Social Media Likes MSM SHOA                                                                                       | Text Typing Peer-pressure Online SHOA                                                                                      |
| LKS2 Cycle A<br>National Curriculum                   | Connecting Computers  How does a digital device work?  How do digital devices help us?  How are messages passed on? Connections. | Animation  Can a picture move?  Frame by Frame  Photographs - stop motion.  Adding audio to animation.  Online Safety                                                                       | Desktop Publishing  Difference between text and images.  Editing text - Fonts, colours etc  Page orientation and using templates.                      | Branching Databases  Yes or no questions  Creating groups.  Using branching databases.  Creating branching databases.  Online Safety                                                                     | Sequence in Music (Scratch)  Confidently using scratch  Programming sprites using a sequence of commands.  Creating a design.  Adding audio to design. | Events and Actions (Scratch)  Moving sprites.  Navigating a maze.  Debugging a sequence of movement.  Online Safety        |

|                                                       | Online Safety Acceptable Usage Policy  Key Vocab Computers Digital Device Network  MSM                            | Digital footprints  Key Vocab  Digital Footprint  Animation  Photographs  Audio  SHOA                                                                                        | Copy and paste.  Online Safety What information must we keep safe/private?  Key Vocab Text Images Publishing Desktop Fonts Orientation Template Information Copy Paste SHOA | Passwords - Why do we use them? What technology should we use them on?  Key Vocab Database Creating Passwords  MSM                                                                                                    | Online Safety Social Media - Likes, dislikes, what do we use social media for?  Key Vocab Sequencing Music Sprites Sequencing Audio Creating Designing Social Media  MSM SHOA | Avoiding peer-pressure online  Key Vocab  Navigating Debugging Sequencing Online Peer-pressure SHOA                                                                                                    |
|-------------------------------------------------------|----------------------------------------------------------------------------------------------------|----------------------------------------------------------------------------------------------------|----------------------------------------------------------------------------------------------------|----------------------------------------------------------------------------------------------------|----------------------------------------------------------------------------------------------------|----------------------------------------------------------------------------------------------------|
| LKS2 Cycle B<br>Differentiated National<br>Curriculum | Keyboard Mouse Logging in - Magic badge emoji  Rules for using technology.  Online Safety Acceptable Usage Policy | Taking pictures - Touchscreen  Uploading to a computer  Online Safety  Term 2 - Stranger danger - Who are strangers?  Term 3 - Stranger danger - How might you be contacted? |                                                                                                    | Finger exercises Fine motor-skills practice. Practice typing Typing their phonics sounds.  Online Safety Term 4 - Stranger danger - What must you never share with a stranger? Term 5 - What unsafe behaviours might we see online? |                                                                                                    | Using technology as a resource to support learning  Children to use tools like TTRS, Numbots, audiobooks etc to really explore the usefulness of technology in day to day lives.  Online Safety How do we report unsafe behaviours? CEOP. |
|                                                       | Key Vocab Keyboard Mouse Password Acceptable Rules MSM                                                            | Key Vocab Stop Motion Pictures Touchscreen Tablets Computer Upload Strangers Danger SHOA                                                                                     | Key Vocab Stop Motion Pictures Touchscreen Tablets Computer Upload Strangers Contact                                                                                        | Key Vocab Touch Typing Keyboard Keys Share Information Strangers Danger SHOA                                                                                                    | Key Vocab Touch Typing Keyboard Keys Unsafe Behaviour Online SHOA CSE                                                                                                    | Key Vocab Technology Audio Resource Unsafe Behaviours CEOP Report SHOA CSE                                                                                                    |
| LKS2 Cycle B<br>National Curriculum                   | The Internet What is the internet? Sharing information/gathering                                                  | Audio Editing  Recording sounds  Creating a podcast about an                                                                                                    | Photo Editing  Taking photos.  Editing images.                                                                                                    | Data Logging  Answering questions.  Collecting data                                                                                                    | Repetition in Shapes<br>(Scratch)  Programming a screen turtle.                                                                                                    | Repetition in Games (Scratch)  Explore Scratch games.                                                                                                    |

|                                                       | information online.  Exploring websites.  Can you believe what you read?  Online Safety Acceptable Usage Policy  Key Vocab Internet Information Online Website Trustworthy  MSM | interest.  Combining and editing audio.  Online Safety Stranger danger - Who are strangers?  Key Vocab Audio Editing Podcast Strangers SHOA                                                               | Crop Retouching Photoshop to create fake images.  Online Safety Stranger danger - How might you be contacted?  Key Vocab Photographs Cropping Retouching Fake Strangers SHOA | Logging data  Analysing data.  Using data to answer questions.  Online Safety Stranger danger – What must you never share with a stranger?  Key Vocab Data Logging Collecting Analysing Strangers Information  SHOA           | Patterns and repetition to draw lines.  Using loops to create shapes.  Online Safety What unsafe behaviours might we see online?  Key Vocab Programming Patterns Repetition Loops Behaviours Online  SHOA CSE | Change the Sprites to and other conditions to modify the game.  Make our own Scratch games.  Online Safety How do we report unsafe behaviours? CEOP.  Key Vocab Sprites Conditions Modifications Game CEOP Reporting SHOA CSE |
|-------------------------------------------------------|----------------------------------------------------------------------------------------------------|----------------------------------------------------------------------------------------------------|----------------------------------------------------------------------------------------------------|----------------------------------------------------------------------------------------------------|----------------------------------------------------------------------------------------------------|----------------------------------------------------------------------------------------------------|
| UKS2 Cycle A<br>Differentiated National<br>Curriculum | Online Gaming Safety  Age Ratings Stranger Danger Appropriate Time spent on device  Logging in with emoji password  Online Safety                                               | Making Videos  Using a camera to record.  Uploading to computer.  Online Safety  Term 2 - Where can our information be stored? (social media)  Term 3 - The importance of consent before posting/creating |                                                                                                    | Finger exercises Fine motor-skills practice. Practice typing. Typing their phonics sounds.  Online Safety Term 4 - What makes the internet dangerous? Online bullying. Term 5 - What/who can we trust online? Adding friends? |                                                                                                    | Following online instructions to build a Lego Spike.  Creating simple online instructions for the Lego spike.  Online Safety What must I do if something happens online that upsets                                           |
|                                                       | Acceptable Usage Policy  Key Vocab Acceptable Online Gaming Safety Age-Ratings Strangers Password  MSM                                                                          | Key Vocab Videos Camera Recording Uploading Computer Information Storage Social Media SHOA MSM                                                                                                    | Key Vocab Videos Camera Recording Uploading Computer Consent Posting Creating Online SHOA                                                                                    | Key Vocab Touch Typing Keyboard Keys Internet Danger Online Bullying SHOA CSE                                                                                                    | Key Vocab Touch Typing Keyboard Keys Trust Online Friends                                                                                                    | Mey Vocab Online Instructions Lego Reporting Unsafe Behaviours SHOA CSE                                                                                                    |
| UKS2 Cycle A<br>National Curriculum                   | Sharing Information  What are computer systems?                                                                                                    | Vector Drawing Using drawing tools to create images.                                                                                                    | Video Editing  What is a video?                                                                                                    | Flat-file Databases Paper based databases                                                                                                    | Selection in Physical<br>Computing<br>(Lego/Beebots)                                                                                                    | Selection in Quizzes (Scratch) Conditions in programming.                                                                                                    |

|                                                 | How to use the internet as a search tool.  Selecting appropriate search results.  How are search results ranked/influenced?  Online Safety Acceptable Usage Policy  Key Vocab Computer Systems Internet Ranking Influence  MSM                                                                  | Layers and objects.  Manipulating objects (orientation and size).  Creating a vector drawing.  Online Safety Where can our information be stored? (social media)  Key Vocab Vectors Layers Objects Manipulating Orientation Size Information Social Media  SHOA MSM | Filming techniques  Using storyboards.  Planning and filming a video.  Importing and editing a video.  Online Safety The importance of consent before posting/creating something online.  Key Vocab Video Filming Storyboards Planning Importing Editing Consent Online  SHOA MSM | Computer databases Using databases. Comparing data visually. Databases in real life. Online Safety What makes the internet dangerous? Catfishing + Online bullying  Key Vocab Database Computer Comparing Internet Catfish Cyber-bullying  SHOA CSE MSM | Designing an algorithm and describing what it will do to the model.  Testing and debugging algorithm. Inputs and outputs.  Online Safety. What/who can we trust online? Adding friends?  Key Vocab Design Algorithm Model Testing Debugging Trust Inputs Outputs Friends  SHOA MSM | Selecting outcomes to create a program.  Asking questions.  Planning a quiz.  Testing a quiz  Online Safety  What must I do if something happens online that upsets me?  Key Vocab  Conditions Programming Questions Planning Designing Testing Reporting  SHOA CSE |
|-------------------------------------------------|----------------------------------------------------------------------------------------------------|----------------------------------------------------------------------------------------------------|----------------------------------------------------------------------------------------------------|----------------------------------------------------------------------------------------------------|----------------------------------------------------------------------------------------------------|----------------------------------------------------------------------------------------------------|
| UKS2 Cycle B Differentiated National Curriculum | TikTok / Youtube / App Safety  What to avoid Can we believe everything?  Privacy Settings What are they? How do we check/change them? How long should we spend on the apps?  Logging in with emoji password  Online Safety Acceptable Usage Policy  Key Vocab TikTok Youtube Apps Trust Privacy | Browsing the Internet - Researching  Awareness  Online safety What is on the internet? Be careful what you search for.  Key Vocab Browsing Internet Research  MSM SHOA CSE                                                                                          | Finger exercises Fine motor-skills practice. Practice typing. Typing their phonics sounds.  Online Safety Pop-ups on websites - what are they?  Key Vocab Touch Typing Keyboard Keys Pop-ups Websites  SHOA MSM                                                                   | Google Apps - Exploring + Manip Google Documents  Online Safety Term 4 - Digital Footprint - What there forever. Term 5 - Stranger Danger online - you?  Key Vocab Google Documents Drive Digital Footprint Text Font Colour Size Insert Image SHOA     | ou post/create online will be                                                                                                    | Google Docs  Writing a story/extended piece on Google Docs. No research required.  Online Safety Stranger danger online - What to do if approached.  Key Vocab Google Documents Drive Story Strangers Danger Reporting  SHOA MSM CSE                                |

|                                                | Passwords Acceptable MSM                                                                                                    |                                                                                                    |                                                                                                    | MSM                                                                                                    | SHOA<br>CSE<br>MSM                                                                                                    |                                                                                                    |
|------------------------------------------------|----------------------------------------------------------------------------------------------------|----------------------------------------------------------------------------------------------------|----------------------------------------------------------------------------------------------------|----------------------------------------------------------------------------------------------------|----------------------------------------------------------------------------------------------------|----------------------------------------------------------------------------------------------------|
| UKS2 Cycle B National Curriculum               | Internet addresses - what do they do?  Accessing and using shared files for collaborative work.  How do we communicate?  Online Safety Acceptable Usage Policy  Key Vocab Internet Address Files Shared Collaborative Communication  MSM                          | 3D Modelling (Tinkercad) 3D shapes.  Adding 3D shapes to designs.  Making a name badge online.  Online safety What is on the internet? Be careful what you search for.  Key Vocab 3D Modelling Design Internet  MSM SHOA CSE | Web Page Creation  What makes a good website?  Copyright.  Creating hyperlinks  Page layout.  Online Safety  Pop-ups on websites - what to do.  Key Vocab  Website  Copyright  Hyperlinks  Layout  Pop-ups  MSM  SHOA | Spreadsheets What is a spreadsheet? Modifying spreadsheets. Formulas on spreadsheets. Presenting data. Online Safety Digital Footprint - What you post/create online will be there forever.  Key Vocab Spreadsheet Modifications Formula Presenting Digital Footprint MSM SHOA | Variables in Games (Scratch)  What are variables?  Improving a Scratch game.  Designing a Scratch game.  Sharing our games.  Online Safety Stranger Danger online - Why might people message you?  Key Vocab Variables Improving Designing Strangers  MSM SHOA CSE | Sensing (Lego) Input, process and output. Creating programmes. Using sensors for input (Lego colour identification) Online Safety Stranger danger online - What to do if approached.  Key Vocab Input Process Output Programmes Sensors Strangers Reporting MSM SHOA CSE |
| KS3 Cycle A Differentiated National Curriculum | Staying safe online  Logging into the computer with an actual password What information must be kept private. Privacy Settings. How our identities can be copied.  Online Safety Acceptable Usage Policy  Key Vocab Password Private Privacy Settings Information | Navigating the Web Useful websites/apps. Online safety Trusted websites  Key Vocab Websites Navigating Trusted Apps MSM SHOA                                                                                                 | Setting up an email  Usernames Passwords  Online Safety Sensible Usernames - the info will be there for life.  Key Vocab Email Usernames Passwords Sensible Digital Footprints  MSM                                   | Google Apps - Exploring + Manipulating  Google Sheets  Online Safety Appropriate/inappropriate things to send friends/people (nudes and sexting)  Key Vocab Google Sheets Appropriate Inappropriate Nudes Sexting Friends                                                      | Google Spreadsheets  Writing lists. Calculating costs (formula)  Online Safety Term 5 - Digital Footprints - Writhere - how might this affect furem 6 - Spam emails - what not be spreadsheets. Google Calculating Formula Digital Footprints Future SHOA          |                                                                                                    |

| KS3 Cycle A National Curriculum                      | Identities Copy Acceptable MSM  Collaborating Online - Respectfully  Creating a memorable and secure password.  Locating important documents  Respectful emails  How should we communicate online with peers?  Presentations on cyberbullying. What is it?  Online Safety Acceptable Usage Policy  Key Vocab Respect Password Document Online Communication Peers Cyberbullying  MSM | Cybersecurity  Explain the difference between data and information.  The Data Protection Act.  Implement strategies to minimise the risk of data being compromised through human error.  Define hacking in the context of cyber security.  List the common malware threats.  Compare security threats against probability and the potential impact to organisations  Online safety Topic relates to online safety.  Key Vocab Cybersecurity Data Information Implementation Error Hacking Malware Security Threat  MSM | Modelling Data - Spreadsheets  Exploring spreadsheets  Explain the difference between data and information.  Primary and secondary sources of data.  Using spreadsheets to sort and filter data.  Online Safety Sensible Usernames - the info will be there for life. Future employer consideration.  Key Vocab Spreadsheets Data Information Primary Secondary Filter Username  MSM SHOA | CSE SHOA  Developing For the Web (Google Sites / w3schools)  What is HTML? Use it to structure static web pages.  Display images within a web page.  What is CSS? Use it to style static web pages.  Describe what a "search engine" is and how they work.  Complete a functioning website.  Online Safety Appropriate/inappropriate things to send friends/people (nudes and sexting) - The Law  Key Vocab Website Search Engine Functional Nude Sexting  MSM SHOA CSE | Mobile App Development (Appsheet)  Identify when a problem needs breaking down into smaller parts.  Use user input in an event-driven programming environment  Use variables in an event-driven programming environment.  Use a block-based programming language to create a sequence.  Online Safety Digital Footprints - What happens online will always be there - how might this affect future employment?  Key Vocab Input Event Programming Digital Footprints  MSM SHOA | Using Media - Gaining Support For a Cause  Identify the key features of a word processor  Appropriate images for a context  Research sources to support your course and then analyse source credibility.  Constructing a blog to support your cause.  Online Safety Spam emails - what not to do, How can we avoid them?  Key Vocab Processor Images Context Credibility Blog Emails Spam  MSM |
|------------------------------------------------------|----------------------------------------------------------------------------------------------------|----------------------------------------------------------------------------------------------------|----------------------------------------------------------------------------------------------------|----------------------------------------------------------------------------------------------------|----------------------------------------------------------------------------------------------------|----------------------------------------------------------------------------------------------------|
| KS3 Cycle B<br>Differentiated National<br>Curriculum | Staying safe online  Logging into the computer with an actual password What information must be                                                                                                    | Google<br>Images<br>News<br>Shop                                                                                                    | Safe use of a mobile phone App guidelines What can we say via text/social Important phone numbers to kn What we must not do (nudes/se                                                                                                    | ow!                                                                                                    | Online Shopping Creating online accounts Reliable websites vs Scams Keeping bank details private                                                                                                    | 1                                                                                                    |

|                                 | kept private. Privacy Settings How information about people online can be incorrect.                                                                                                    | Online safety Can we trust everything we see online?                                                                                                    | permission)  Online Safety  Covered across the two terms.                                                                                                    |                                                                                                    | Online Safety  Term 5 - Trustworthy sites - spo<br>Term 6 - Keeping important de<br>responding to emails etc.                                                                                                    |                                                                                                    |
|---------------------------------|----------------------------------------------------------------------------------------------------|----------------------------------------------------------------------------------------------------|----------------------------------------------------------------------------------------------------|----------------------------------------------------------------------------------------------------|----------------------------------------------------------------------------------------------------|----------------------------------------------------------------------------------------------------|
|                                 | Online Safety Acceptable Usage Policy  Key Vocab Password Privacy Settings Information Misleading Acceptable  MSM                                                                                                    | Key Vocab Google Images News Shop Trust Online MSM SHOA                                                                                                    | Key Vocab Mobile Phone Guidelines Text Social Media Emergency Number Permissions Nudes MSM SHOA                                                                                                    | Key Vocab Mobile Phone Guidelines Text Social Media Emergency Number Permissions Nudes MSM SHOA                                                                                                    | Key Vocab Online Account Shopping Private Scams Details Trustworthy Websites  MSM SHOA                                                                                                    | Key Vocab Online Account Shopping Private Details Scams Emails Safe MSM SHOA                                                                                                    |
| KS3 Cycle B National Curriculum | Define "data science".  Recognise examples of where large data sets are used in daily life.  Define the terms 'correlation' and 'outliers' in relation to data trends.  Describe the need for data cleansing and utilise data cleansing on a set of data.  Solve a problem by implementing steps of the investigative cycle on a data set.  Online Safety Acceptable Usage Policy  Key Vocab Data Science Data Sets Correlation Outliers Cleansing Implementation Investigation | Media - Animations (Canva)  Add, move, and delete keyframes to make basic animations.  Use edit mode and extrude.  Use proportional editing.  Use the knife tool.  Create a stop motion.  Online safety Can we trust everything we see online?  Key Vocab Animations Add Move Delete Keyframe Edit Extrude Proportional Trust  MSM SHOA | Media - Vector Graphics (Canva)  Draw basic shapes.  Manipulate individual objects.  Combine paths by using operations (union, difference, intersection).  Combine multiple tools and techniques to create a vector graphic design.  Explain what vector graphics are.  Online Safety App guidelines/age restrictions.  Key Vocab Vectors Manipulation Union Difference Intersection Tools Guidelines Restrictions.  MSM | Physical Computing (Lego Spike)  Use some programmable technology to create functioning programs using the built in input and output devices.  Write programs that communicate with other devices by sending and receiving messages wirelessly.  Evaluate design.  Online Safety Safe use of a mobile – what not to send (nudes/sexting). What might happen if you do?  Key Vocab Programming Functioning Input Output Communication Wireless Evaluation Mobile Nudes Sexting Consequence | Recall that representations are used to store, communicate, and process information.  Recall that characters can be represented as sequences of symbols and list examples of character coding schemes.  Explain what binary digits (bits) are, in terms of familiar symbols such as digits or letters.  Become familiar with bytes and the prefixes used for measuring representation size, such as 'kilo-', 'mega-', 'giga-' and 'tera-'.  Online Safety Trustworthy sites - spotting if they are legit or not.  Key Vocab Representations Store Communication Processing Characters | Describe how digital images are composed of individual elements.  Recall that the colour of each picture element is represented using a sequence of binary digits.  Define key terms such as 'pixels', 'resolution', and 'colour depth'.  Explain the function of microphones and speakers as components that capture and generate sound.  Perform basic image editing tasks using appropriate software and combine them in order to solve more complex problems requiring image manipulation.  Calculate representation size for a given digital sound, given its attributes.  Online Safety Keeping important details safe |

| KS3 Cycle C<br>National Curriculum                   | Computing Systems What is a computing system?                                                                                                    | SHOA CSE  Networks From Semaphores to the Internet                              | SHOA CSE  Programming Essentials Part (Scratch/microbit)                      | Bullying MSM SHOA  Programming Essentials Part 2 (Scratch/microbit)                                                                                                   | MSM SHOA CSE  Introduction to Python Programming (Python - W3schools.com)     | Python Programming with Sequences of Data (Python)                                                                                                    |
|------------------------------------------------------|----------------------------------------------------------------------------------------------------|---------------------------------------------------------------------------------|-------------------------------------------------------------------------------|----------------------------------------------------------------------------------------------------|-------------------------------------------------------------------------------|----------------------------------------------------------------------------------------------------|
|                                                      | Acceptable Usage Policy  Key Vocab Internet Password Acceptable Unacceptable Clickboit Pop-ups                                                                                  | Key Vocab Google Internet Research Filtering Appropriate Unpleasant Careful MSM | Key Vocab Google Internet Filtering Research Appropriate Reporting Unsafe MSM | Key Vocab Google Slideshow Background Images Insert Text Font Colour Online                                                                                           | Key Vocab Google Slideshow Background Images Insert Text Font Colour Pressure | Slideshow Internet Google Consequences The Law Negative Behaviours  MSM SHOA CSE                                                                                                    |
| KS3 Cycle C<br>Differentiated National<br>Curriculum | Safe internet use.  Logging into the computer with an actual password  Acceptable and unacceptable things to do.  What type of thing to avoid (clickbait/popups)  Online Safety | Using Google effectively.  Filtering websites to find most appropriate.  On Ter |                                                                               | Google Apps - Exploring + Manipulating Google Slides  Online Safety Term 4 - Online bullying. How do we avoid it? Term 5 - Pressure online - What might it look like? |                                                                               | Research project Internet as a research tool Slides to present.  Online Safety Consequences to negative online behaviour - The law.  Key Vocab Research                                  |
|                                                      | MSM                                                                                                    |                                                                                 | SHOA                                                                          | MSM<br>SHOA                                                                                                    | Sequences Symbols Coding Binary Kilo Mega Giga Tera Trust Websites MSM SHOA   | - Bank details. Not responding to emails etc.  Key Vocab Digital Image Elements Binary Pixels Resolution Colour Depth Microphone Speaker Editing Manipulating Passwords Emails  MSM SHOA |

Defining computer networks. Define a subroutine as a group The function of hardware of instructions that will run when Describe algorithms and Compare how humans and Write programs that display components. Hardware needed to connect computers understand called by the main program or programs and how they messages, receive keyboard devices to networks. instruction. other subroutines differ. input, and use simple How hardware components arithmetic expressions in work together to execute Comparing wired and wireless Sequence and variables Define iteration and how it can Write simple Python assignment statements. programs. networks. be used in a program. programs. Condition as true/false Use iteration (while Describe the NOT, AND, and OR Difference between the internet Use appropriate constructs to Use logic expressions and statements) to control the flow logical operators, and how and the World Wide Web. Create conditions that use solve a programming problem. binary to control the flow of of program execution. comparison operators (>,<,=) they are used to form logical program execution. **expressions** Services provided online. and logic operators **Online Safety** Combine key programming (and/or/not). Online bullying. How do we Use Boolean variables. language features to develop Online Safety Online Safety avoid it? Who do we report it to? solutions to meaningful Acceptable Usage Policy Being careful what you search **Online Safety** Combine iteration and problems. for. Sometimes, unpleasant What can we do if we see Key Vocab selection to control the flow **Subroutine** Apply all of the skills covered in Key Vocab things might appear. something unpleasant? Tell of program execution. Computer System **Instructions** an adult + reporting via this unit in a program. **Function** Key Vocab appropriate means (CEOP). **Programming** Online Safety **Hardware** Computer Networks **Iteration** Pressure online - What might Online Safety **Software Hardware** Key Vocab **Cyberbullying** it look like? Consequences to negative Execute Device Instructions **Reporting** online behaviour - The law. Logical Operator Internet Sequencing Key Vocab Logical Expressions World Wide Web **Variables** MSM **Programming** Key Vocab **Conditions** SHOA **Algorithms Programming Search** MSM **Operators Iteration** Data MSM **Variables Sequencing** True SHOA <u>False</u> **Expressions** Arithmetic Expression CSE **Execution Application** Reporting CEOP Consequences MSM MSM SHOA MSM SHOA CSE SHOA CSF CSE Year 10 IT USer Fundamentals Online Basics **Entry Level 2** 

|                          | Why do we shut down and log out of devices?  How do we use our emails and passwords to log in?  Why do we need to use different devices?  What programs can we use on our device?  Is one device better for this than others? | Where do we store our files?  Why is it important to organise files correctly?  How do we use it safely and securely?  Why do we need to keep information secure? | How do we keep information secure?  What would happen if everyone had access to all the hardware and software in school?  What can I do if there's a problem?  Where can I get help on It problems? | How can I start and shutdown applications and what would happen if I didn't?  How do I use online software and how to do this safely and responsibility?  What is an online browser?  How can I use an online browser? | How can I use an online browser?  What information do I need?  How can I tell if something is reliable or not? | How do I send an email?  How do I attach things onto an email?  What can I attach to emails and why would I want to do it?  How do I respond to emails I have read?  How do I write an appropriate email to colleagues or friends? |
|--------------------------|----------------------------------------------------------------------------------------------------|----------------------------------------------------------------------------------------------------|----------------------------------------------------------------------------------------------------|----------------------------------------------------------------------------------------------------|----------------------------------------------------------------------------------------------------|----------------------------------------------------------------------------------------------------|
|                          | Online safety AUP MSM                                                                                                    | Online safety Consequences to negative online behaviour - The law. MSM SHOA CSE                                                                                   | Online safety What can we do if we see something unpleasant? Tell an adult + reporting via appropriate means (CEOP).  MSM SHOA CSE                                                                  | Online safety Be careful what you search for. Sometimes, unpleasant things might appear.  MSM SHOA CSE                                                                                                    | Online safety Pressure online - What might it look like?  MSM SHOA CSE                                         | Online safety App guidelines/age restrictions.  MSM SHOA                                                                                                    |
| Year 10<br>Entry Level 3 | Improving Proc                                                                                                    | luctivity using IT                                                                                                    | Internet Fu                                                                                                    | undamentals                                                                                                    | Usin                                                                                                    | g Email                                                                                                    |

|                | What's the point in IT?  Will IT make this easier?  What tasks can IT aid us to complete things easier and quicker?  What is copyright and why does it impact IT?                     | Why is it a good idea to get into routines and good habits using IT?  Can we complete tasks which have been planned for us using IT?  Was this a good use of IT, what were the positives or negatives and what would we do differently next time? | How can I access the internet?  How can I use the internet to search and locate appropriate information?  What can I do to make it easier to find something?  How can I use G-Suite effectively to manage and download my files?  I can use communicative information from the internet (podcast, text, images, blogs and instant messages) | and be able to<br>web forms; rati<br>recommendati<br>discussion foru<br>sites; using the<br>'netiquette'.<br>What can be th | ons; wikis; ms; interactive correct  reatened online reduce the risk of  o take hen working                      | How do I send an email?  How do I attach things onto an email?  What can I attach to emails and why would I want to do it?  How do I respond to emails I have read?  How do I write an appropriate email to colleagues or friends?  How do I store contact information and contact groups? | Why should I follow guidelines when emailing?  When should I read and respond to emails and who needs to see it?  How do I organise emails?  How do I deal with email problems? (Message size, junk, SPAM, viruses) |
|----------------|----------------------------------------------------------------------------------------------------|----------------------------------------------------------------------------------------------------|----------------------------------------------------------------------------------------------------|----------------------------------------------------------------------------------------------------|----------------------------------------------------------------------------------------------------|----------------------------------------------------------------------------------------------------|----------------------------------------------------------------------------------------------------|
|                | Online safety AUP MSM                                                                                                    | Online safety Pressure online - What might it look like?  MSM SHOA CSE                                                                                                    | Online safety What can we do if we see something unpleasant/have a concern? Tell an adult + reporting via appropriate means (CEOP).  MSM SHOA CSE                                                                                                    | Online safety Being careful w for. Sometimes, things might ap MSM SHOA CSE                                                  |                                                                                                    | Online safety Consequences to negative online behaviour - The law. MSM SHOA CSE                                                                                                    | Online safety App guidelines/age restrictions.  MSM SHOA                                                                                                    |
| Year 11        | Presentation Software                                                                                                    |                                                                                                    | Audio and Video Software                                                                                                    |                                                                                                    |                                                                                                    | Online safety                                                                                                    |                                                                                                    |
| Fintry Level 2 | What is presentation software, what is it used and why?  How can we retrieve, and organise information into a presentation thinking about copyright constraints?  How can I save this | How can I format slides to add Bullets, numbering, line spacing, alignment, colour, fonts, size, backgrounds, animation, sound and transition schemes, etc?  What do I need to do to present my presentation?                                     | files?  How do I use software to create a video with                                                                                                    |                                                                                                    | using video and Audio information?  How can I play my video and audio sequence and what can I use to play it on? |                                                                                                    | Passwords + Usernames Who/what can we trust online Online Bullying Website Pop-ups Spam Emails Trustworthy sites. Keeping details safe. MSM                                                                         |

|                          | presentation to be easily accessible to continue working on it?  How do I Drag and drop, find, replace, undo/redo, size, crop and position objects; wrap text, add lines and simple shapes to edit my presentation?                                                                                                    | Can I check for spelling,<br>grammar and edit the<br>orientation, layout, slide order,<br>text alignment and formatting?                                                                                                    | What can I do if I encounter a p                                                                                                    | roblem?                                                                                                    |                                                                                                    | SHOA                                                                                                    |  |
|--------------------------|----------------------------------------------------------------------------------------------------|----------------------------------------------------------------------------------------------------|----------------------------------------------------------------------------------------------------|----------------------------------------------------------------------------------------------------|----------------------------------------------------------------------------------------------------|----------------------------------------------------------------------------------------------------|--|
|                          | Online safety<br>AUP<br>MSM                                                                                                    | Online safety Appropriate/inappropriate things to send friends/people (nudes and sexting) - The Law  MSM SHOA CSE                                                                                                    | Online safety Digital Footprints - What happens online will always be there - how might this affect future employment?  MSM SHOA                                                                                                    | Online safety Stranger Danger online - Why might people message you?  MSM SHOA CSE                                                                                                    | Online safety Learn that consent must be acquired before we use somebody.  MSM SHOA CSE                                                                                                    |                                                                                                    |  |
| Year 11<br>Entry Level 3 | Presentation Software                                                                                                    |                                                                                                    | Audio and Video Software                                                                                                    |                                                                                                    | Imaging Software                                                                                                    |                                                                                                    |  |
|                          | What is presentation software, what is it used and why?  How can we retrieve, and organise information into a presentation thinking about copyright constraints?  How can I save this presentation to be easily accessible to continue working on it?  What do I need to do to make sure my presentation adheres to local guidelines?  How do I select a template and theme for my slides? | How do I Drag and drop, find, replace, undo/redo, size, crop and position objects; wrap text, add lines and simple shapes to edit my presentation?  How can I format slides to add Bullets, numbering, line spacing, alignment, colour, fonts, size, backgrounds, animation, sound and transition schemes, etc?  What do I need to do to present my presentation?  Can I check for spelling, grammar and edit the orientation, layout, slide order, text alignment and formatting? | What do I need to make digital video/audio files?  How do I use software to create a video with audio on and what files do I need to use?  Are there different software's available?  How can I edit individual pieces of information so that I can produce a sequence? | What can I do if I encounter a problem?  How can I acknowledge copyright law when using video and Audio information?  How can I play my video and audio sequence and what can I use to play it on? | What images can I use to create something new?  What is the best image format we can use?  How can we adhere to copyright law?  How can we export and store our work currently and safely?  How can we use the correct tools and software to create, manipulate and edit? | Online safety Passwords + Usernames Who/what can we trust online Online Bullying Website Pop-ups Spam Emails Trustworthy sites, Keeping details safe. MSM SHOA |  |
|                          | Online safety<br>AUP                                                                                                    | Online safety Appropriate/inappropriate                                                                                                    | Online safety<br>Digital Footprints - What                                                                                                    | Online safety<br>Stranger Danger online - Why                                                                                                    | Online safety  Learn that consent must be                                                                                                    |                                                                                                    |  |

|                         | MSM                                                                                       | things to send friends/people<br>(nudes and sexting) - The Law<br>MSM<br>SHOA<br>CSE                  | happens online will always be<br>there - how might this affect<br>future employment?<br>MSM<br>SHOA | might people message you?  MSM SHOA CSE     | acquired before we use somebody.  MSM SHOA CSE                                                     |                                                             |
|-------------------------|-------------------------------------------------------------------------------------------|----------------------------------------------------------------------------------------------------|----------------------------------------------------------------------------------------------------|---------------------------------------------|----------------------------------------------------------------------------------------------------|-------------------------------------------------------------|
| W6 Cycle A (0.5 a week) | What can we believe online? Logging in to a device Search terms Trustworthy sites AUP MSM | Social Media Stranger danger Consent Sensible Usernames Appropriate/innapropriate things to send. MSM | Online Banking Keeping details safe Who/what can you trust What a good password looks like. MSM     |                                             | Online Shopping Spam emails Pop-ups Logging into an app. Trustworth sites. Logging into an app MSM |                                                             |
| 10 minutes a week       | <b>Basic Skills</b><br>Touch typing Session                                               | Basic Skills<br>Touch typing Session                                                                  | Basic Skills<br>Touch typing Session                                                                | <b>Basic Skills</b><br>Touch typing Session | Basic Skills<br>Touch typing Session                                                               | <b>Basic Skills</b> Touch typing Session                    |
| W6 Cycle B (0.5 a week) | What can we believe online? Logging in to a device Search terms Trustworthy sites AUP MSM |                                                                                                    | Social Media Stranger danger Consent Sensible Usernames MSM                                         |                                             | Online Banking Keeping details safe Who/what can you trust What a good password looks like. MSM    | Online Shopping Spam emails Pop-ups Logging into an app MSM |
| 10 minutes a week       | Basic Skills<br>Touch typing Session                                                      | Basic Skills<br>Touch typing Session                                                                  | Basic Skills<br>Touch typing                                                                        | Basic Skills<br>Touch Typing                | Basic Skills<br>Touch Typing                                                                       | Basic Skills<br>Touch typing Session                        |

## Qualification

WJEC PATHWAYS QUALIFICATIONS FOR IT USERS